#### **Шостак Л. Г., аспирант**

# **ЭКСПЕРИМЕНТАЛЬНОЕ ИССЛЕДОВАНИЕ ОСОБЕННОСТЕЙ ВЕРСТКИ ИЛЛЮСТРАЦИЙ В ЭЛЕКТРОННЫХ ИЗДАНИЯХ**

**The article is devoted to peculiarities of most convenient way of including images within the text of electronic manual for the computer-based learning. The most popular ways of making up pages of electronis manuals containing images are analyzed. The results of research that show preferences of users are regarded.**

Включение графических изображений в текст учебных электронных изданий делает материал более разнообразным и богатым. Правильный подбор рисунков, схем, графиков, диаграмм улучшает восприятие текста и повышает наглядность.

Однако чрезмерное использование графики отвлекает от обучения и снижает внимание. Поэтому все рисунки, носящие дополнительный, необязательный характер, следует исключать из основного текста учебника и размещать в специальных разделах, связанных с основным текстом ссылкой (например, библиотека изображений, приложения, дополнительный или справочный материал).

Для печатных учебных изданий максимальное количество иллюстраций регламентируется следующими нормативными документами: СТБ 1339-2002, СТБ 1198-99, СТБ 1021-2004. Требования к количеству иллюстраций в учебнике для системы высшего образования [1] приведены в табл. 1.

На эти нормы можно ориентироваться при разработке электронных учебников до появления аналогичного стандарта в области электронного книгоиздания.

Существуют следующие способы получения изображения для электронных изданий: сканирование оригинала; фотографирование; рисование в векторном или растровом графическом редакторе; построение изображений на основании математических формул и зависимостей (графики, диаграммы и др.); копии экрана монитора.

Таблица 1

## **Объем иллюстраций в учебных изданиях для вузов**

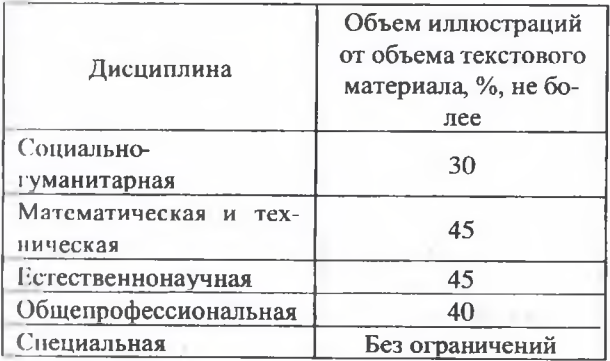

Все изображения следует включать в состав электронного издания таким образом, чтобы они могли быть просмотрены на любом компьютере без установки дополнительного программного обеспечения. Это особенно важно для рисунков, создаваемых с помощью математических формул и зависимостей.

Поскольку рисунки являются важнейшим элементом художественного оформления изданий, для иллюстрационной верстки действуют технические правила, нарушение которых резко снижает качество издания. Основные правила — это единство оформления всего издания, наилучшее с точки зрения удобочитаемости размещение изображений на странице, а в изданиях, где текст тесно связан с рисунками, также строгое согласование размещения рисунков относительно текста.

Версткой печатного издания называется формирование полосы набора в определенном размере страницы издания. В процессе верстки текст должен быть окончательно оформлен, расположен в определенном месте полосы и объединен с иллюстрациями [2].

В электронном издании размер страницы (полосы набора) обычно может изменяться в зависимости от желания пользователя и при этом иметь длину в один или несколько экранов и произвольную ширину. Вследствие такого масштабирования понятие формата полосы набора (размер текстовой полосы набора, который обозначается двумя цифрами: длиной полной строки и высотой полосы) теряет свой смысл, и это влечет за собой искажение многих понятий классической верстки печатного книгоиздания.

К странице электронного издания нельзя применить понятие оптической середины полосы. Оно теряет смысл, так как при использовании полосы прокрутки для перемещения по материалу пользователь изменяет содержимое окна и, следовательно, смещает материал относительно оптической середины экранной страницы.

Электронное книгоиздание дает гораздо большую свободу в верстке материалов, чем традиционное. Это объясняется тем, что при издании книги значительную часть ее стоимости составляет бумага. Чем компактнее верстка

в таком издании, тем ниже окажется его себестоимость. В электронном издании такой проблемы не существует, что дает возможность максимально улучшить качество верстки и сделать материал издания более удобным для восприятия без дополнительных материальных затрат.  $-82$ 

Аналогом макета в полиграфии является модульная сетка электронного издания. Для традиционной печати всегда существовала проблема ограниченности страничного пространства и ее влияние на эстетику проекта, а также экономическая проблема стоимости бумаги. В электронном издании удачно организованная модульная сетка может помочь предотвратить ненужные затраты и правильно определить экранное пространство. Содержание должно занимать 50—80% площади страницы, элементы навигации — не более 20% на обычных страницах [3]. На титульных страницах, а также на страницах с элементами меню для навигации по структуре издания площадь, занимаемая элементами навигации, значительно возрастает.

Существует несколько традиционных способов размещения изображений в электронном издании.

1. Верстка вразрез. Рисунок располагается по центру страницы и соприкасается с текстом двумя сторонами. В печатных изданиях такая верстка используется для рисунков, ширина которых сравнима с шириной полосы набора. Если рисунок небольшого размера, то при верстке его вразрез значительная площадь страницы остается незапечатанной, поэтому такая верстка при большом количестве рисунков является неэкономной.

В электронном издании способ верстки иллюстраций никак не отражается на его себестоимости, поэтому появляется возможность оставлять большее количество незанятого пространства на странице, особенно при использовании полосы прокрутки. Также в электронном издании заранее не йзвестно, какую ширину будет иметь страница при просмотре ее пользователем, поскольку это зависит от используемого им разрешения экрана и масштаба отображения рабочего окна программы. Размер иллюстрации в пикселах, заданный разработчиком, остается неизменным, а ширина полосы набора текста будет определяться вышеназванными факторами. Поэтому заранее определить соотношение размеров этих элементов невозможно.

2. Верстка в оборку. Рисунбк располагается справа или слева у края полосы набора, соприкасается с текстом тремя сторонами. Такой способ является традиционным для заверстки небольших по размеру иллюстраций в печатных изданиях. and the state of the same

and the con-

the contract of the contract of

The China car

3. Размещение в основном тексте только ссылки на изображение с выносом его на отдельную страницу. В тексте располагается только ссылка на рисунок, а сам он, подрисуночная подпись и комментарии к нему вынесены на отдельную страницу (аналог вклейки в печатном издании). Для просмотра рисунка необходимо щелкнуть по ссылке для перехода на страницу, на которой он расположен, а после просмотра рисунка— вернуться на исходную страницу.

4. Комбинированный способ (размещение уменьшенной копии рисунка в тексте со ссылкой на полноформатное изображение, вынесенное на отдельную страницу). Уменьшенная копия рисунка имеет более низкое качество, чем оригинал, однако дает представление об информации, представленной на рисунке, занимая меньшую площадь.

Для того чтобы выбрать наиболее удобный для пользователей вариант размещения рисунков, был проведен эксперимент среди группы предполагаемых пользователей электронных изданий — студентов БГТУ. Выбор такой аудитории опрашиваемых обусловлен тем, что именно студенты будут являться основными пользователями электронной учебной книги, и поэтому в первую очередь необходимо учитывать именно их мнения и пожелания.

**Цель эксперимента** — определение наиболее удобного для пользователей способа иллюс грационной верстки в электронном учебном издании.

В ходе эксперимента были опрошены 194 человека.

При проведении исследования был использован метод парных сравнений [4, 5]. В этом методе объекты сравнения предъявляются попарно одному или нескольким участникам (экспертам). Основной экспериментальный акт— сравнение объектов экспертом, который в простейшей ситуации должен выбрать один из них. В более общих случаях эксперт может провозгласить равенство объектов или зафиксировать предпочтения на некоторой более тонкой шкале. Шкала оценок может быть положительной (0...10) или включать отрицательные значения (-3...3). Задача эксперта сводится к помещению каждого из рассматриваемых объектов (факторов) в определенный оценочный интервал либо в соответствии со степенью обладания тем или иным свойством, либо в соответствии с положениями эксперта об их значимости.

В данном случае объектами сравнения являются несколько фрагментов учебного материала электронного издания, отличающиеся способом верстки иллюстраций.

Участникам эксперимента были предложены три варианта оформления одного и того же

 $\Delta \sim 1$ 

учебного текста, посвященного слоям электронного документа. В текст были включены 4 полноцветных рисунка с подрисуночными подписями, которые поясняют данный текст, объем текста был равен 3500 знаков. Варианты отличались только способом включения в них изображений:

Вариант 1 — верстка вразрез.

Вариант 2 — верстка в оборку.

Вариант 3 — ссылка на изображение, размещенная в основном тексте.

В исследовании для демонстрации участникам различных вариантов верстки использовались мониторы с диагональю 17 дюймов, разрешением 1024x768 и частотой обновления экрана 75 герц.

**Методика проведения эксперимента.** Участникам было предложено изучить три варианта верстки текста с рисунками, сравнить эти варианты и оценить их по следующей шкале:  $-3, -2, -1, 0, +1, +2, +3.$ 

Допускалась также оценка равными баллами сразу нескольких вариантов. Использование такой шкалы позволяет не только провести ранжирование, но и выяснить субъективное отношение экспертов к каждому варианту: положительное (при оценках +1, +2, 13), отрицательное  $(-3, -2, -1)$  или нейтральное (0). Оценки, выставляемые каждому из вариантов верстки, заносились участниками эксперимента в специально разработанную анкету.

Анализ полученных данных о субъективной оценке пользователями вариантов верстки был проведен с помощью заполнения специальных таблиц.

По результатам исследования были рассчитаны следующие показатели:

- средний балл для каждого из вариантов верстки;

- суммарное количество оценок, полученных каждым из вариантов верстки;

- ранг для каждого из вариантов верстки.

Средний балл рассчитан делением суммы оценок, полученных каждым вариантом, на количество этих оценок.

Ранжирование показывает, сколько раз данному варианту верстки было отдано предпочтение по сравнению с другими вариантами. Результаты приведены в табл. 2.

Таблица 2

**Средний балл и ранг для различных вариантов размещения рисунков**

|                 | Верстка<br>вразрез | Ссылка на<br>рисунок | Верстка в<br>оборку |
|-----------------|--------------------|----------------------|---------------------|
| Средний<br>балл | 0,556              | 0,438                | 1,005               |
| Ранг            | 60                 | 52                   | 70                  |

Из табл. 2 видно, что наибольший ранг (70) получен вариантом верстки в оборку. Это означает, что в 70 случаях испытуемые посчитали данный вариант наиболее привлекательным среди трех предложенных. Однако верстка вразрез и размещение ссылки на рисунок (ранг 60 и 52 соответственно) также достаточно популярны среди пользователей.

Средний балл для всех вариантов верстки положительный. Это говорит о том, что ни один из способов включения изображений в текст электронного издания не вызвал резко отрицательных эмоций пользователей. Наибольший средний балл (1,005) имеет вариант верстки в оборку.

Суммарное количество оценок показывает, сколько раз каждая оценка была получена данным вариантом верстки (табл. 3).

Результаты, приведенные в табл. 3 и на рис. 1, позволяют сделать следующие выводы относительно наиболее привлекательного для испытуемых способа верстки иллюстраций.

Наиболее распространенная оценка для верстки вразрез — +1 (23% участников), для размещения в тексте ссылки — +2 (24%), для верстки в оборку —  $+1$  (31%).

На рис. 1 показано процентное соотношение предпочтений пользователей.

Таблица 3

## **Суммарное количество оценок, полученных вариантами с разными способами размещения рисунков**

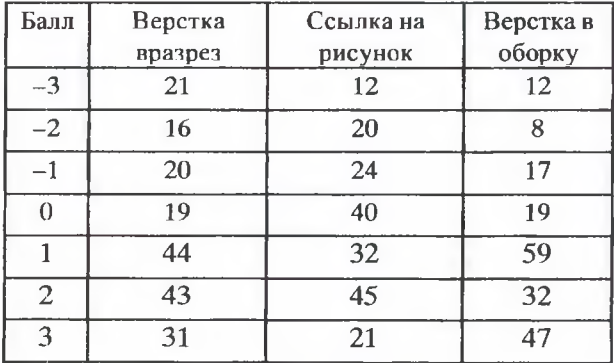

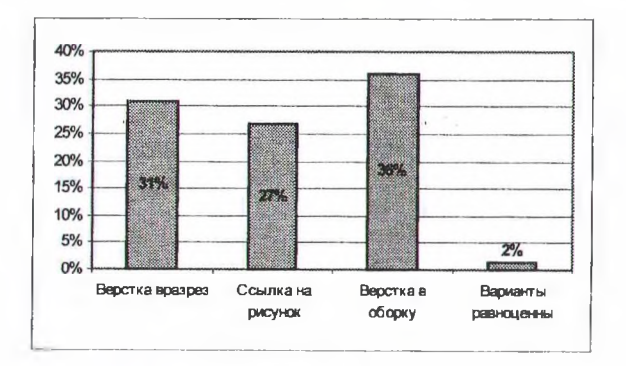

**Рис. 1. Выбор способа верстки иллюстраций в электронном издании**

Суммарные положительные/отрицательные баллы, полученные каждым вариантом, следующие: 

- верстка вразрез +118/-57;
- ссылка на рисунок +98/-56;
- верстка в оборку +138/-37.

Видно, что наиболее предпочтительным для пользователей является третий вариант, получивший наибольшее количество положительных и наименьшее количество отрицательных оценок.

Наиболее привлекательным оказался вариант включения рисунков в текст при верстке в оборку (см. рис. 1) — его предпочли 36% участников.

Наименее привлекательным оказалось размещение в тексте ссылки на рисунок. Это можно объяснить тем, что при переходах между текстом и рисунком нарушается целостное восприятие материала, так как текстовые пояснения, связанные с изображением, и само изображение не могут находиться в поле зрения обучаемого одновременно. Несмотря на некоторые неудобства, связанные с просмотром рисунка по ссылке из основного текста, средний балл, полученный этим вариантом (0,438), является положительным. Это означает, что такая форма включения графики не вызывает у пользователей резко негативных эмоций. Следовательно, этот метод можно использовать в тех случаях, когда рисунок содержит много информации и его размер сравним с размером страницы или больше нее, а уменьшение его

приведет к потере качества и, соответственно, важной информации (электрическая схема, карта местности). Размещение таких изображений в основном тексте проблематично. Поэтому в данном случае можно использовать ссылку из основного текста или разместить в тексте ссылку и уменьшенную копию рисунка. Это даст читателю представление о том, что он увидит, перейдя по ссылке, а сам рисунок будет размещен на отдельной странице.

Отрицательный средний балл не был получен ни одним вариантом, и из этого следует, что их все допустимо использовать в электронном издании, придерживаясь правила единообразия верстки.

#### Литература

1. СТБ 1339-2002. Учебники и учебные пособия для системы высшего и среднего специального образования. Общие технические требования. - Введ. 22.08.2002. - Мн.: Госстандарт, 2002. — 24 с.

2. Волкова Л. А. Издательско-полиграфическая техника и технология. - М.: МГУП,  $1999. - 224$  c.

3. Файола Э. Шрифты для печати и вебдизайна. - СПб.: БХВ-Петербург, 2003. -376 с.

4. Бешелев Д. С., Гурвич Ф. Г. Математикостатистические методы экспертных оценок. -М.: Статистика, 1980. - 263 с.

5. Дэвид Г. Метод парных сравнений. - М.: Статистика, 1978. - 144 с.

**COLLEGE**